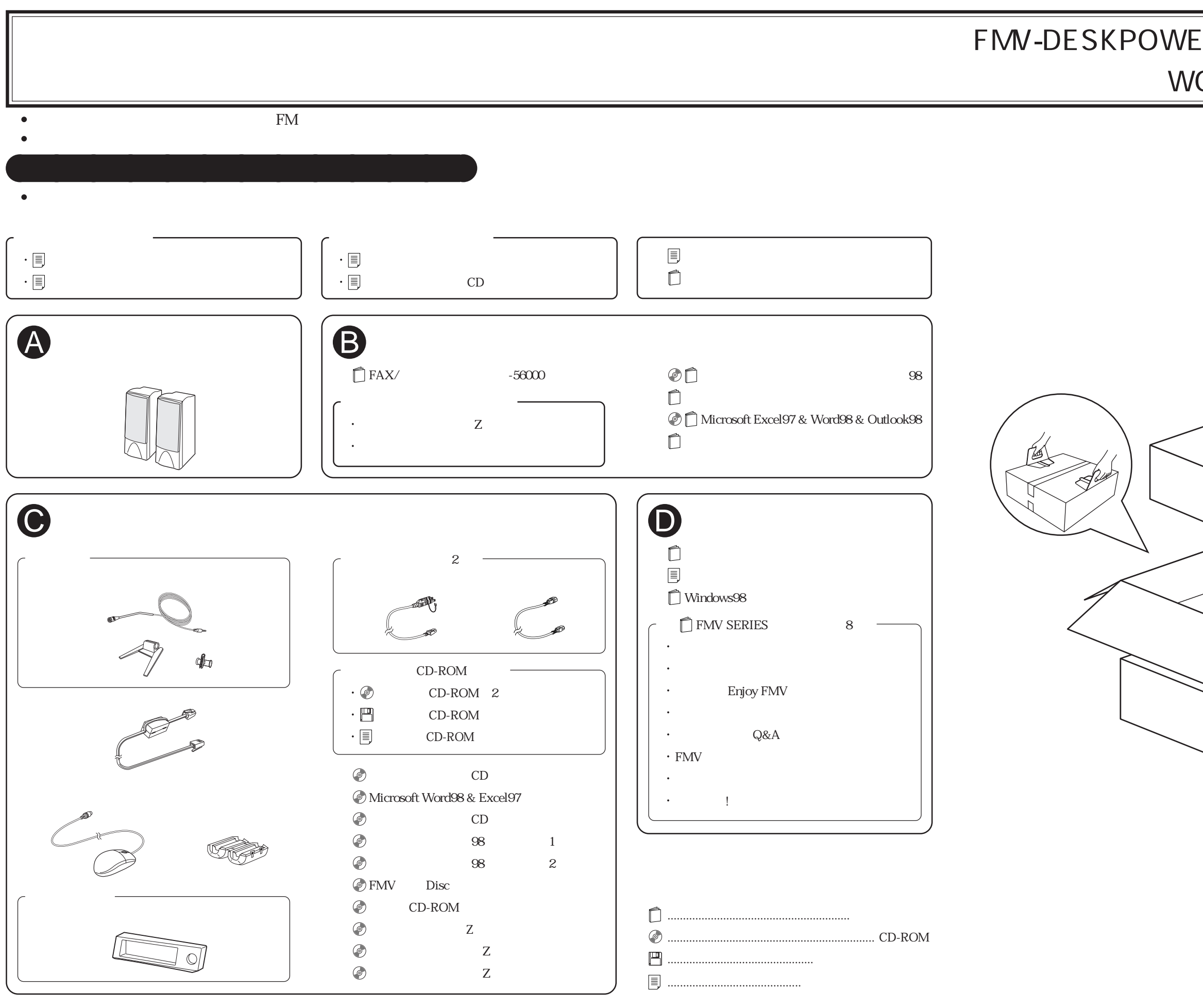

## FMV-DESKPOWER SIX407c/SIX407/SIX405c WORD

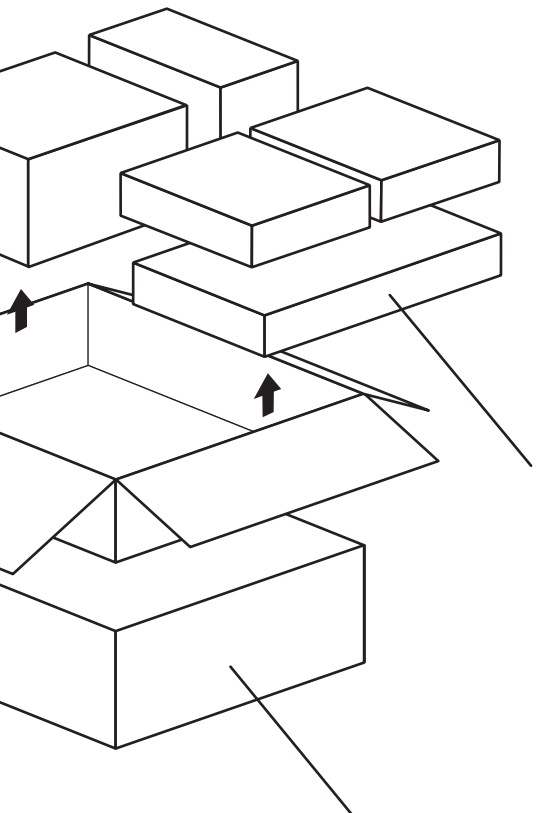

B3FH-A419-01-00